## SAP ABAP table V\_T77HAP\_VALTY {Generated Table for View}

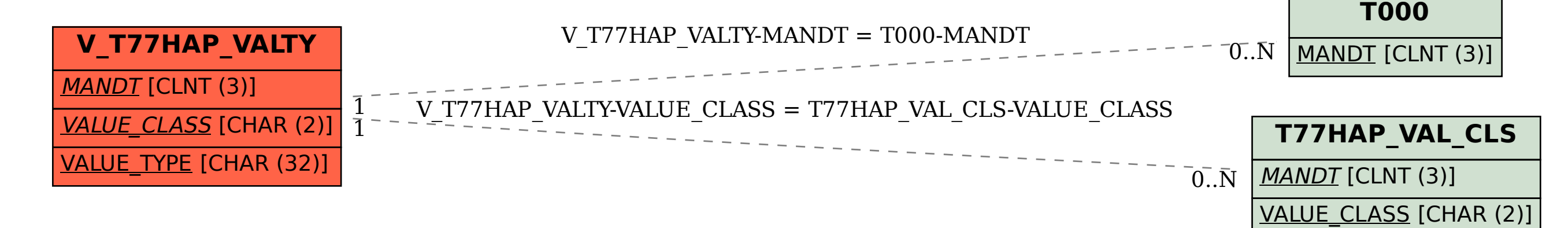